## <span id="page-0-0"></span>Package 'WikidataQueryServiceR'

June 16, 2020

Title API Client Library for 'Wikidata Query Service' Version 1.0.0 Date 2020-06-16 Description An API client for the 'Wikidata Query Service' <https://query.wikidata.org/>. **Depends**  $R (= 3.1.2)$ **Imports** http:  $(>= 1.2.1)$ , dplyr  $(>= 1.0.0)$ , jsonlite  $(>= 1.2)$ , WikipediR ( $>= 1.5.0$ ), ratelimitr ( $>= 0.4.1$ ), purrr ( $>= 0.3.4$ ), readr ( $>= 1.3.1$ ), rex ( $>= 1.2.0$ ) **Suggests** test that  $(>= 2.3.0)$ , lintr  $(>= 2.0.1)$ URL <https://github.com/bearloga/WikidataQueryServiceR> BugReports <https://github.com/bearloga/WikidataQueryServiceR/issues> License MIT + file LICENSE Encoding UTF-8 LazyData true RoxygenNote 7.1.0 NeedsCompilation no Author Mikhail Popov [aut, cre] (@bearloga on Twitter), Wikimedia Foundation [cph]

Maintainer Mikhail Popov <mikhail@wikimedia.org>

Repository CRAN

Date/Publication 2020-06-16 20:10:02 UTC

### R topics documented:

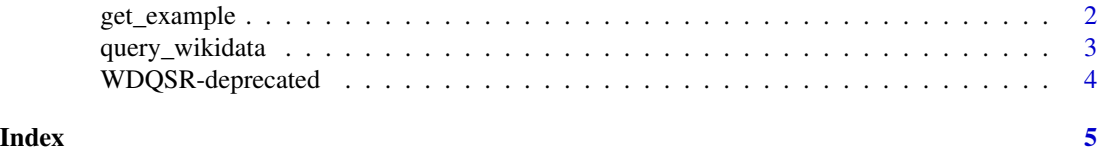

<span id="page-1-1"></span><span id="page-1-0"></span>

#### Description

Gets the specified example(s) from [SPARQL query service examples page](https://www.wikidata.org/wiki/Wikidata:SPARQL_query_service/queries/examples) using [Wikidata's Medi](https://www.wikidata.org/w/api.php)[aWiki API.](https://www.wikidata.org/w/api.php)

#### Usage

get\_example(example\_name)

#### Arguments

example\_name the names of the examples as they appear on [this page](https://www.wikidata.org/wiki/Wikidata:SPARQL_query_service/queries/examples)

#### Details

If you are planning on extracting multiple examples, please provide all the names as a single vector for efficiency.

#### Value

The SPARQL query as a character vector.

#### See Also

[query\\_wikidata](#page-2-1)

#### Examples

```
## Not run:
sparql_query <- extract_example(c("Cats", "Horses"))
query_wikidata(sparql_query)
# returns a named list with two data frames
# one called "Cats" and one called "Horses"
```

```
sparql_query <- extract_example("Largest cities with female mayor")
cat(sparql_query)
query_wikidata(sparql_query)
```
## End(Not run)

<span id="page-2-1"></span><span id="page-2-0"></span>

#### Description

Makes a POST request to Wikidata Query Service SPARQL endpoint.

#### Usage

```
query_wikidata(sparql_query, format = c("simple", "smart"))
```
#### Arguments

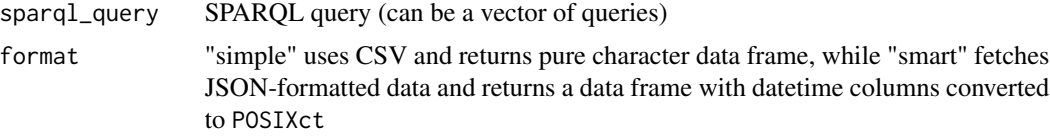

#### Value

A tibble data frame

#### Query limits

There is a hard query deadline configured which is set to 60 seconds. There are also following limits:

- One client (user agent + IP) is allowed 60 seconds of processing time each 60 seconds
- One client is allowed 30 error queries per minute See [query limits section](https://www.mediawiki.org/wiki/Wikidata_Query_Service/User_Manual#Query_limits) in the WDQS user manual for more information.

#### See Also

[get\\_example](#page-1-1)

#### Examples

```
sparql_query <- "SELECT
 ?softwareVersion ?publicationDate
WHERE {
 BIND(wd:Q206904 AS ?R)
 ?R p:P348 [
   ps:P348 ?softwareVersion;
   pq:P577 ?publicationDate
 ] .
}"
query_wikidata(sparql_query)
```

```
## Not run:
query_wikidata(sparql_query, format = "smart")
## End(Not run)
```
WDQSR-deprecated *Deprecated functions*

#### Description

Why did I have to go and make things so deprecated?

#### Usage

```
scrape_example(example_name, ...)
```
#### Arguments

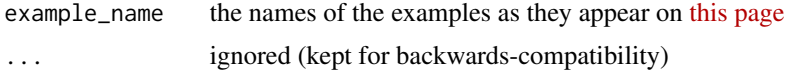

#### Functions

• scrape\_example: use [get\\_example](#page-1-1) instead which employs [WikipediR::page\\_content](#page-0-0)

# <span id="page-4-0"></span>Index

get\_example, [2,](#page-1-0) *[3,](#page-2-0) [4](#page-3-0)*

query\_wikidata, *[2](#page-1-0)*, [3](#page-2-0)

scrape\_example *(*WDQSR-deprecated*)*, [4](#page-3-0)

WDQSR-deprecated, [4](#page-3-0) WikipediR::page\_content, *[4](#page-3-0)*